## 電子入札(Aosign編)設定方法

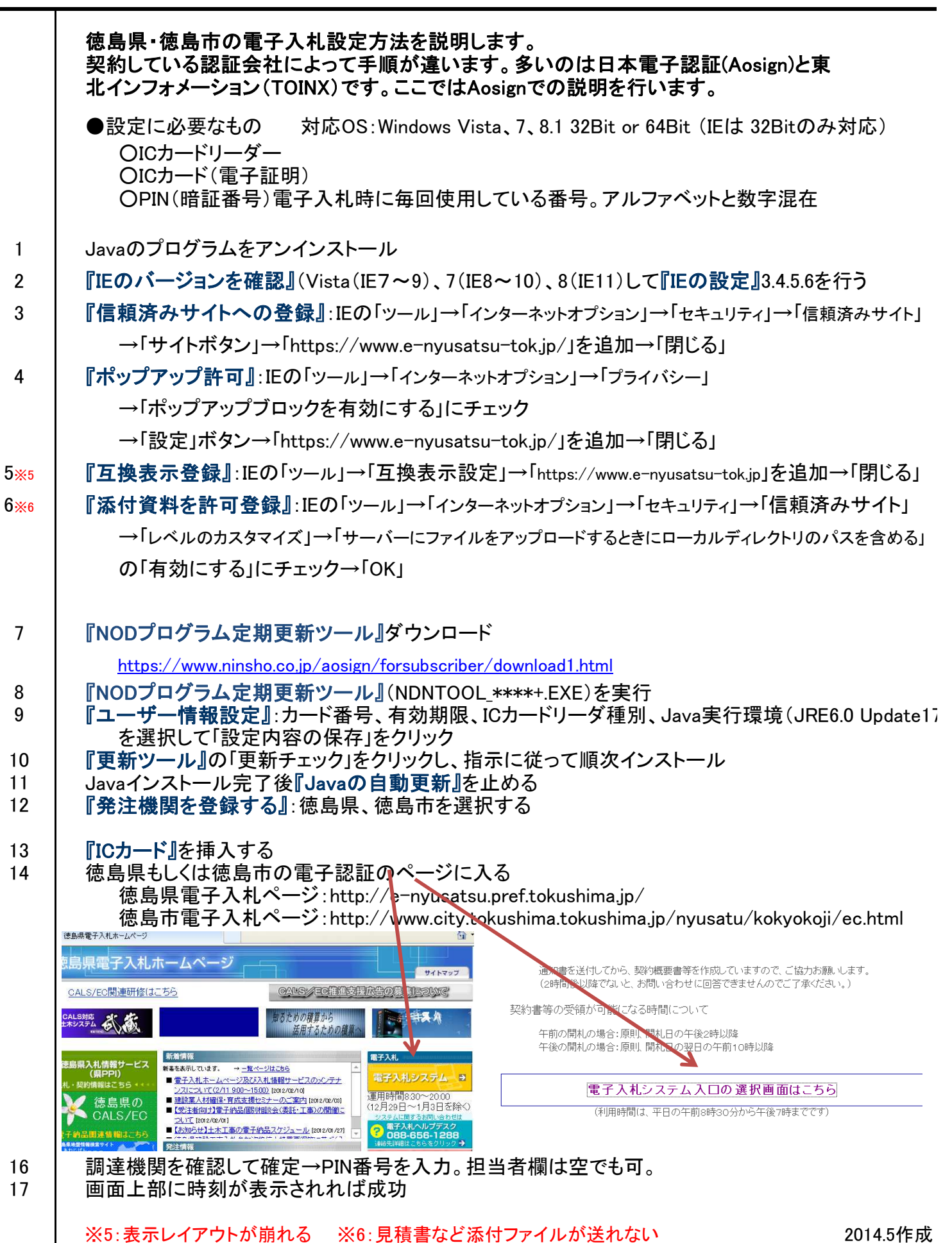

 $\mathcal{I}(\mathcal{I})$